# **Solving Linear and Integer Programs in MATLAB**

# **Saeed Bastani**

# **Department of Electrical and Information Technology, Lund University**

## **Notations:**

• The transposition operation is denoted by a superscript T (apostrophe in MATAB)

$$
[1, 2, 3]^T = \begin{bmatrix} 1 \\ 2 \\ 3 \end{bmatrix}, \quad \begin{bmatrix} 1 \\ 2 \\ 3 \end{bmatrix}^T = [1, 2, 3], \quad \begin{bmatrix} 1 & 2 & 3 \\ 4 & 5 & 6 \end{bmatrix}^T = \begin{bmatrix} 1 & 4 \\ 2 & 5 \\ 3 & 6 \end{bmatrix}
$$
  
• Row vector: [1, 2, 3], Column vector:  $\begin{bmatrix} 1 \\ 2 \\ 3 \end{bmatrix}$ 

**Definition 1:** Let  $c$  be a column vector of length  $n$ ,  $b$  a column vector of length  $m$ , and let  $A$ be a  $m \times n$  matrix. A linear program associated with c, A, and b is the minimum problem

$$
\min \mathbf{c}^T \mathbf{x} \tag{1}
$$

Or the maximum problem

$$
\max c^T x \tag{2}
$$

Subject to the constraint

$$
Ax \leq b \tag{3}
$$

Note that  $x$  is a column vector of length  $n$ .

The general version of a linear program may involve equality constraints, in addition to inequality constraints expressed by (3).

**Definition 2:** Let c be a column vector of length  $n$ , **b** a column vector of length  $m$ ,  $\boldsymbol{b}_{eq}$  a column vector of length k, and let A and  $A_{eq}$  be  $m \times n$  and  $k \times n$  matrices, respectively. A linear program associated with c, A, b,  $A_{ea}$ ,  $b_{ea}$  is the minimum problem (1) or the maximum problem (2), subject to the inequality constraint (3) and the equality constraint

$$
A_{eq}x = \mathbf{b}_{eq} \tag{4}
$$

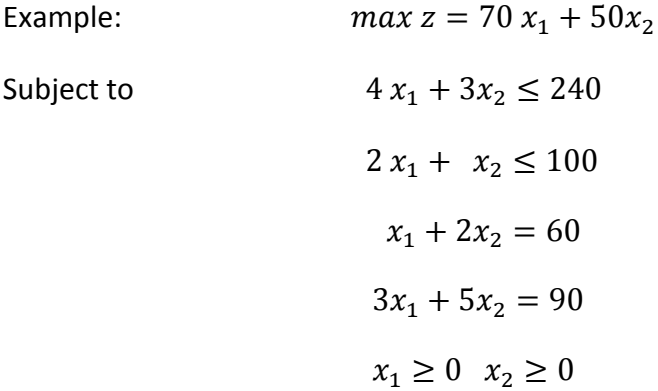

In this example, the objective function and constraints are characterized by the following vectors and matrices:

 $c = \begin{bmatrix} 70 \\ 50 \end{bmatrix}, A = \begin{bmatrix} 4 \\ 2 \end{bmatrix}$ 2 3  $\begin{bmatrix} 3 \\ 1 \end{bmatrix}$ ,  $\mathbf{b} = \begin{bmatrix} 240 \\ 100 \end{bmatrix}$ ,  $A_{eq} = \begin{bmatrix} 1 \\ 3 \end{bmatrix}$ 3 2  $\begin{bmatrix} 2 \\ 5 \end{bmatrix}$ ,  $\boldsymbol{b}_{eq} = \begin{bmatrix} 60 \\ 90 \end{bmatrix}$ 

In MATLAB, the default operation mode of solvers is minimization, so you need to transform your problem to a minimization LP if your problem was originally a maximization problem. This is performed by changing the sign of  $c$  to  $-c$ . Hence, in the previous example, we must change to  $-c = \begin{bmatrix} -70 \\ -50 \end{bmatrix}$ . In that case, after running your optimization problem, you should change the sign of the output value of the objective function in order to match your original objective function.

### **Solving with MATLAB:**

### **1. Linear Programs**

For linear programs you should use *linprog* command. Before using this command, all constraints must be in the form of  $\leq$  and =.

The complete format of *linprog* command is:

[\[x,](http://se.mathworks.com/help/optim/ug/linprog.html?requestedDomain=www.mathworks.com#outputarg_x) [fval,](http://se.mathworks.com/help/optim/ug/linprog.html?requestedDomain=www.mathworks.com#outputarg_fval) [exitflag,](http://se.mathworks.com/help/optim/ug/linprog.html?requestedDomain=www.mathworks.com#outputarg_exitflag) [output,](http://se.mathworks.com/help/optim/ug/linprog.html?requestedDomain=www.mathworks.com#outputarg_output) [lambda\]](http://se.mathworks.com/help/optim/ug/linprog.html?requestedDomain=www.mathworks.com#outputarg_lambda)= linprog[\(c,](http://se.mathworks.com/help/optim/ug/linprog.html?requestedDomain=www.mathworks.com#inputarg_f) [A,](http://se.mathworks.com/help/optim/ug/linprog.html?requestedDomain=www.mathworks.com#inputarg_A) [b,](http://se.mathworks.com/help/optim/ug/linprog.html?requestedDomain=www.mathworks.com#inputarg_b) [Aeq,](http://se.mathworks.com/help/optim/ug/linprog.html?requestedDomain=www.mathworks.com#inputarg_Aeq) [beq,](http://se.mathworks.com/help/optim/ug/linprog.html?requestedDomain=www.mathworks.com#inputarg_beq) [lb,](http://se.mathworks.com/help/optim/ug/linprog.html?requestedDomain=www.mathworks.com#inputarg_lb) [ub,](http://se.mathworks.com/help/optim/ug/linprog.html?requestedDomain=www.mathworks.com#inputarg_ub) [x0,](http://se.mathworks.com/help/optim/ug/linprog.html?requestedDomain=www.mathworks.com#inputarg_x0) [options\)](http://se.mathworks.com/help/optim/ug/linprog.html?requestedDomain=www.mathworks.com#inputarg_options);

**x**: the optimal solution to your problem

fval: the optimal value of the objective function

exitflag: describes the exit condition

output: contains information about the optimization process

lambda: contains the Lagrange multipliers at the solution x (useful for sensitivity analysis)

**c**: the coefficient of objective function (in vector format)

A: the coefficients of the inequality constraints (in matrix format)

**b**: the right hand side (RHS) of inequality constraints (in vector format)

Aeq: the coefficients of the equality constraints (in matrix format)

**beq**: the right hand side (RHS) of equality constraints (in vector format)

**[lb](http://se.mathworks.com/help/optim/ug/linprog.html?requestedDomain=www.mathworks.com#inputarg_lb)**, **[ub](http://se.mathworks.com/help/optim/ug/linprog.html?requestedDomain=www.mathworks.com#inputarg_ub)**: the lower bound and upperbound of decision variables (in vector formats)

**[x0](http://se.mathworks.com/help/optim/ug/linprog.html?requestedDomain=www.mathworks.com#inputarg_x0)**: the initial values of the decision variables. If you leave this blank ([]), the default value of zero is assumed.

[options:](http://se.mathworks.com/help/optim/ug/linprog.html?requestedDomain=www.mathworks.com#inputarg_options) contains parameters that describe how *linprog* should run

Your problem, however, may not involve all parameters in the *linprog* command, so you should use blank vectors [] instead of non-used parameters.

- If the problem only has inequality constraints, use this command:
	- $\circ$  [\[x,](http://se.mathworks.com/help/optim/ug/linprog.html?requestedDomain=www.mathworks.com#outputarg_x) [fval,](http://se.mathworks.com/help/optim/ug/linprog.html?requestedDomain=www.mathworks.com#outputarg_fval) [exitflag,](http://se.mathworks.com/help/optim/ug/linprog.html?requestedDomain=www.mathworks.com#outputarg_exitflag) [output,](http://se.mathworks.com/help/optim/ug/linprog.html?requestedDomain=www.mathworks.com#outputarg_output) [lambda\]](http://se.mathworks.com/help/optim/ug/linprog.html?requestedDomain=www.mathworks.com#outputarg_lambda) = linprog(c, A, b, [], [], lb, [], [], [options\)](http://se.mathworks.com/help/optim/ug/linprog.html?requestedDomain=www.mathworks.com#inputarg_options);
- If the problem has inequality as well as equality constraints, use this format instead:
	- $\circ$  [\[x,](http://se.mathworks.com/help/optim/ug/linprog.html?requestedDomain=www.mathworks.com#outputarg_x) [fval,](http://se.mathworks.com/help/optim/ug/linprog.html?requestedDomain=www.mathworks.com#outputarg_fval) [exitflag,](http://se.mathworks.com/help/optim/ug/linprog.html?requestedDomain=www.mathworks.com#outputarg_exitflag) [output,](http://se.mathworks.com/help/optim/ug/linprog.html?requestedDomain=www.mathworks.com#outputarg_output) [lambda\]](http://se.mathworks.com/help/optim/ug/linprog.html?requestedDomain=www.mathworks.com#outputarg_lambda) = linprog(c, A, b, Aeq, beq, lb, [], [], [options\)](http://se.mathworks.com/help/optim/ug/linprog.html?requestedDomain=www.mathworks.com#inputarg_options);

Before running *linprog,* you can specify how it should run, by manipulating the *options* parameter. For example, if you want to force *linprog* to use dual simplex algorithm, then do this way:

options = optimoptions('linprog', 'Algorithm', 'dual-simplex', 'Display', 'iter');

If you want to force *linprog* to use interior point algorithm instead of dual simplex, then do like this:

options = optimoptions('linprog', 'Algorithm', 'interior-point', 'Display', 'iter');

The 'Display' parameter tells *linprog* whether to enable or disable the display of the iterations of the algorithm on your screen. You can disable screen display by using '*off*' instead of '*iter*'.

Find out more information and examples of *linprog* from this link:

[http://se.mathworks.com/help/optim/ug/linprog.html?requestedDomain=www.mathworks.](http://se.mathworks.com/help/optim/ug/linprog.html?requestedDomain=www.mathworks.com) [com](http://se.mathworks.com/help/optim/ug/linprog.html?requestedDomain=www.mathworks.com)

# **2. Integer Programs**

To solve integer programming problem, you should use *intlinprog* instead of *linprog*:

[x, fval, exitflag, output] = intlinprog(c, intcon, A, b, Aeq, beq, lb, ub, options);

The parameter *intcon* specifies those variables that admit integer values only. For example, intcon =  $[1,2,7]$  means x(1), x(2), and x(7) take only integer values.

The *options* parameter should look like this:

options = optimoptions('intlinprog', 'Display', 'off');

If you are interested to trace the run iterations on the screen, then *option* should be: options = optimoptions('intlinprog', 'Display', 'iter');

Find out more information and examples of *intlinprog* from this link:

<http://se.mathworks.com/help/optim/ug/intlinprog.html>